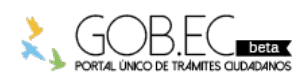

Registro Único de Trámites y Regulaciones

Código de Trámite: RDPFFRMCG-T-05 Página 1 de 2

## Información de Trámite

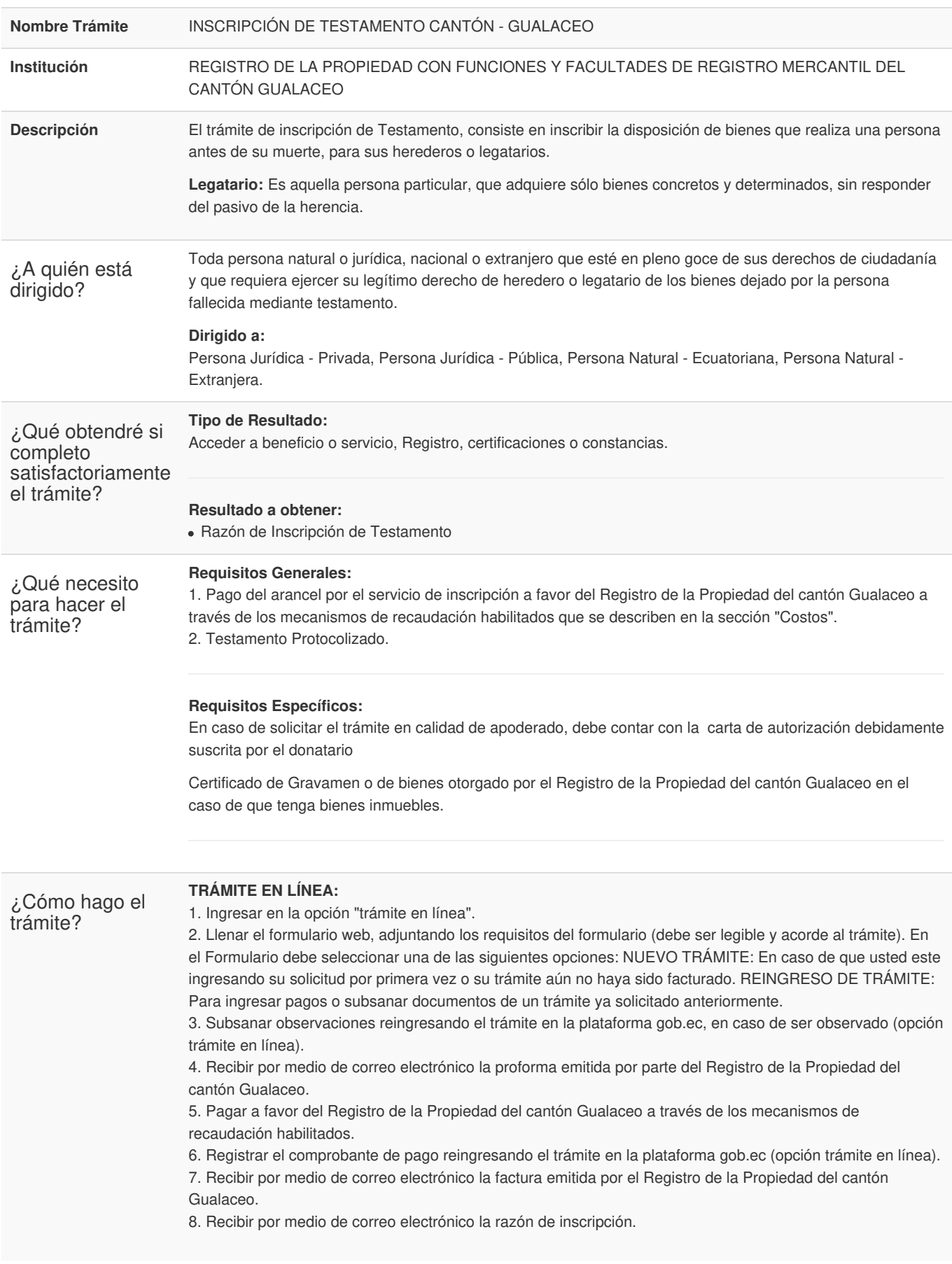

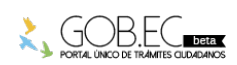

Registro Único de Trámites y Regulaciones

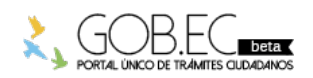

Código de Trámite: RDPFFRMCG-T-05 Página 2 de 2

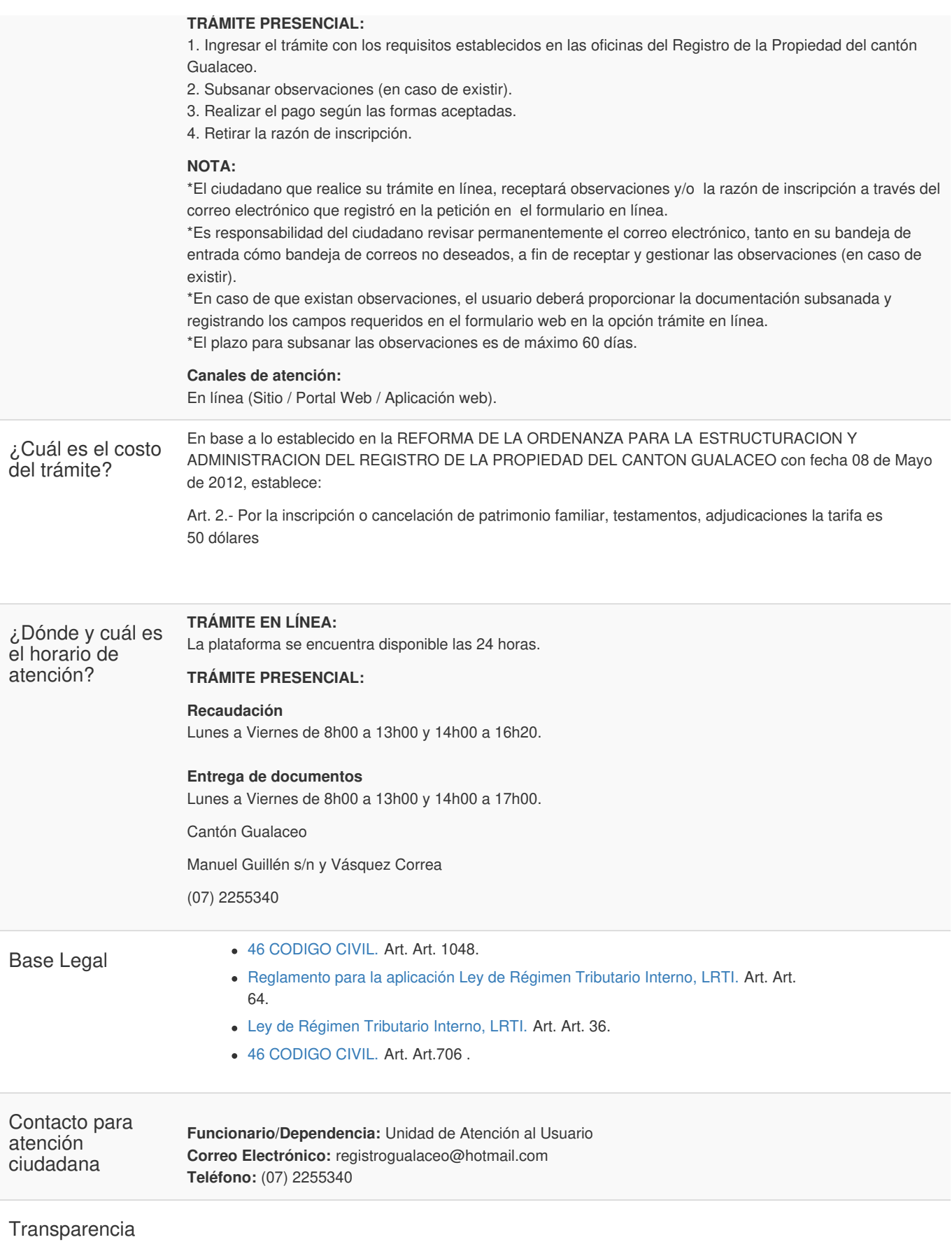

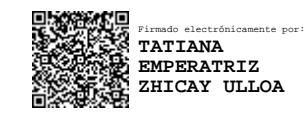

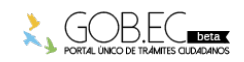